#### МИНИСТЕРСТВО НАУКИ И ВЫСШЕГО ОБРАЗОВАНИЯ РОССИЙСКОЙ ФЕДЕРАЦИИ

### ФЕДЕРАЛЬНОЕ ГОСУДАРСТВЕННОЕ БЮДЖЕТНОЕ ОБРАЗОВАТЕЛЬНОЕ УЧРЕЖДЕНИЕ ВЫСШЕГО ОБРАЗОВАНИЯ «РЯЗАНСКИЙ ГОСУДАРСТВЕННЫЙ РАДИОТЕХНИЧЕСКИЙ УНИВЕРСИТЕТ ИМЕНИ В.Ф. УТКИНА»

Кафедра «Химическая технология»

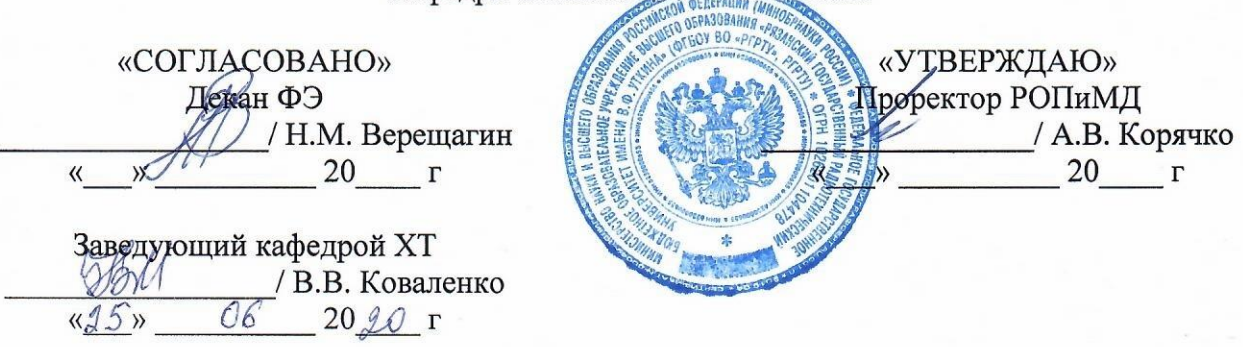

## РАБОЧАЯ ПРОГРАММА ДИСЦИПЛИНЫ Б1.О.20 «Инженерная и компьютерная графика»

Направление подготовки 18.03.01 Химическая технология

Направленность (профиль) подготовки «Химическая технология природных энергоносителей и углеродных материалов»

> Уровень подготовки бакалавриат

Квалификация выпускника - бакалавр

Формы обучения - заочная

Рязань 2020 г

### ЛИСТ СОГЛАСОВАНИЙ

Рабочая программа по дисциплине «Инженерная и компьютерная графика» является составной частью основной профессиональной образовательной программы по направлению 18.03.01 Химическая технология (профиль «Химическая технология природных энергоносителей и углеродных материалов»), разработанной в соответствии с Федеральным государственным образовательным стандартом высшего образования по направлению 18.03.01 Химическая технология, утвержденным приказом Минобрнауки России № 1005 от 11.08.2016 г.

Разработчики

старший преподаватель кафедры «Информационные технологии в графике и дизайне»

Il Pleased H.C. Камышова

доцент кафедры

«Информационные технологии в графике и дизайне»

Рассмотрена и утверждена на заседании кафедры « $\ell$ » июня 20  $\ell$ » г., протокол  $\mathbb{N}\ell$ .

Заведующий кафедрой

«Информационные технологии в графике и дизайне»

Gil

Р.М. Ганеев

## **1 ЦЕЛИ И ЗАДАЧИ ОСВОЕНИЯ ДИСЦИПЛИНЫ**

Целью освоения дисциплины является - развитие у будущих специалистов пространственного представления и конструктивно-геометрического мышления и формирование твердых теоретических и практических навыков для грамотного и эффективного выполнения и чтения технических чертежей различного уровня сложности и назначения в соответствии с нормативными документами и стандартами единой системы конструкторской документации (ЕСКД).

Основные задачи освоения учебной дисциплины:

– изучение теоретических основ построения изображений пространственных форм на плоскости;

– изучение методов решения на комплексном чертеже геометрических задач, возникающих в процессе проектирования.

– приобретение умений пользоваться нормативными документами и государственными стан-дартов ЕКСД к чертежам предметов и изделий;

– изучение методов получения графических изображений на плоскости чертежа.

– получение навыков выполнения и чтения различных чертежей технических изделий, в том числе с применением современных средств их выполнения и редактирования.

– освоение приемов процесса черчения.

– выработка знаний, умений и навыков, необходимых студентам для выполнения конструкторской документации и моделирования технических систем с использованием систем автоматизированного проектирования.

## **2 МЕСТО ДИСЦИПЛИНЫ В СТРУКТУРЕ ОБРАЗОВАТЕЛЬНОЙ ПРОГРАММЫ**

До начала изучения учебной дисциплины обучающиеся должны знать предметы средней школы - геометрию и черчение.

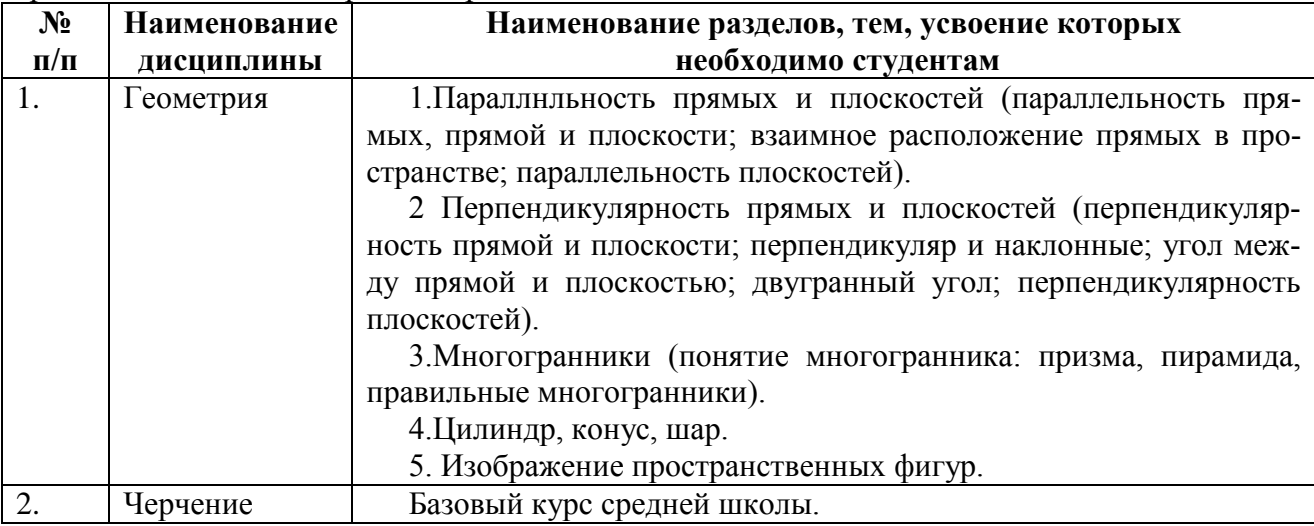

Дисциплина «Инженерная и компьютерная графика» является основой для дальнейшего освоения дисциплин «Математика», «Прикладная механика», «Процессы и аппараты химической технологии» и др.

Программа курса ориентирована на возможность расширения и углубления знаний, умений и навыков обучающегося для успешной профессиональной деятельности.

Компетенции, полученные в результате освоения дисциплины используются обучающимся в учебной, производственной, преддипломной практиках и в подготовке выпускной квалификационной работы».

## **3 КОМПЕТЕНЦИИ ОБУЧАЮЩЕГОСЯ, ФОРМИРУЕМЫЕ В РЕЗУЛЬТАТЕ ОСВОЕНИЯ ДИСЦИПЛИНЫ**

Процесс изучения дисциплины направлен на формирование следующих компетенций в соответствии с ФГОС ВО, ПООП (при наличии) по данному направлению подготовки, а также компетенций (при наличии), установленных университетом. В таблице [\(Таблица 1\)](#page-3-0) приведены коды компетенций, содержание компетенций и перечень планируемых результатов обучения по дисциплине.

<span id="page-3-0"></span>

| Категория (группа)   | Код и наименование      | Код и наименование индикатора до-                                          |
|----------------------|-------------------------|----------------------------------------------------------------------------|
| компетенций          | компетенции             | стижения компетенции                                                       |
| Общекультурные ком-  | $OK-7$                  | OK-7.1                                                                     |
| петенции (ОК)        | Способность к самоор-   | Знает требования нормативных доку-                                         |
|                      | ганизации и самообра-   | ментов и стандартов ЕСКД в области                                         |
|                      | зованию                 | подготовки конструкторской докумен-                                        |
|                      |                         | тации.                                                                     |
|                      |                         | OK-7.2                                                                     |
|                      |                         | Умеет самостоятельно находить и изу-                                       |
|                      |                         | чать необходимые нормативные мате-                                         |
|                      |                         | риалы и стандарты ЕКСД, относящиеся                                        |
|                      |                         | к чертежам                                                                 |
|                      |                         | OK-7.3                                                                     |
|                      |                         | Владеет навыками применять норма-                                          |
|                      |                         | тивные документы и ЕСКД при вы-                                            |
|                      |                         | полнении и оформлении различных                                            |
|                      |                         | технических чертежей и текстовых до-                                       |
|                      |                         | кументов                                                                   |
| Общепрофессиональные | $OIIK-2$                | $OIIK-2.1$                                                                 |
| компетенции (ОПК)    | готовностью использо-   | Знает                                                                      |
|                      | вать знания о современ- | - методы построения обратимых чер-                                         |
|                      | ной физической картине  | тежей пространственных объектов (в                                         |
|                      | мира, пространственно-  | том числе изображение точки, прямой,                                       |
|                      | временных закономер-    | плоскости, кривых линий и поверхно-                                        |
|                      | ностях, строении веще-  | стей) на чертеже Монжа,                                                    |
|                      | ства для понимания      | -способы преобразования чертежа;                                           |
|                      | окружающего мира и      | -способы решения на чертежах основ-                                        |
|                      | явлений природы         | ных метрических и позиционных задач,                                       |
|                      |                         | встречающихся в практике проектиро-                                        |
|                      |                         | вания;                                                                     |
|                      |                         | -методы построения разверток;<br>- методы построения эскизов, чертежей     |
|                      |                         | стандартных деталей, разъемных и не-                                       |
|                      |                         | разъемных соединений деталей и сбо-                                        |
|                      |                         | рочных единиц;                                                             |
|                      |                         | - способы построения и чтения сбо-                                         |
|                      |                         |                                                                            |
|                      |                         |                                                                            |
|                      |                         | рочных чертежей общего вида различ-<br>ного уровня сложности и назначения; |

**Таблица 1 — Компетенции выпускников и индикаторы их достижения**

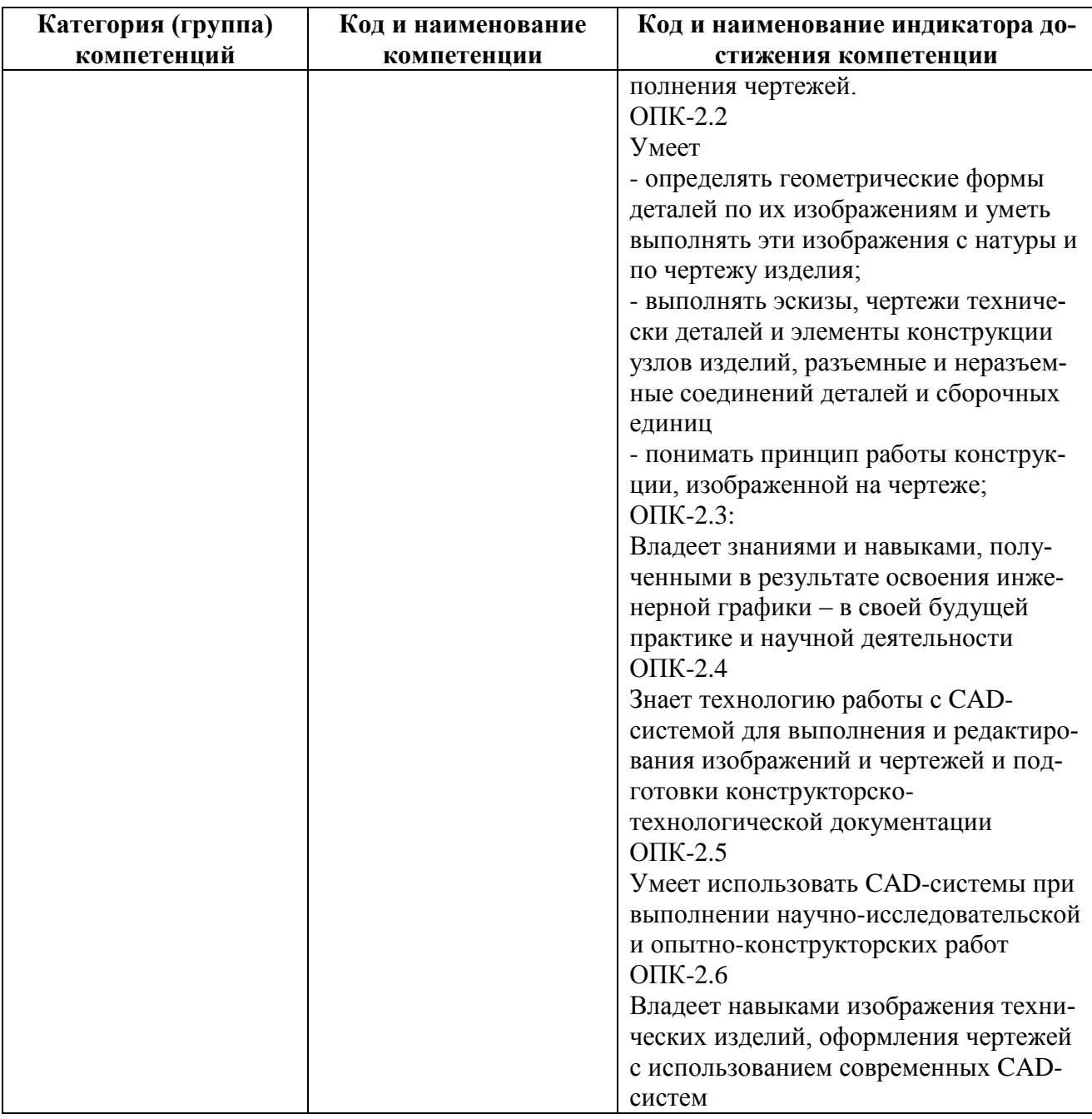

#### 4 СТРУКТУРА И СОДЕРЖАНИЕ ДИСЦИПЛИНЫ

4.1 Объем дисциплины по семестрам (курсам) и видам занятий в зачетных единицах с указанием количества академических часов, выделенных на контактную работу обучающихся с преподавателем (по видам занятий) и на самостоятельную работу обучающихся.

Общая трудоемкость дисциплины составляет в зачетных единицах (ЗЕ) для очной формы обучения: 4,00 ЗЕ.

Объем дисциплины в зачетных единицах с указанием количества академических часов, выделенных на контактную работу обучающихся с преподавателем (по видам занятий) и на самостоятельную работу обучающихся приведен в таблице (Таблица 2).

<span id="page-5-0"></span>

| Вид учебной работы                         | Всего | Kypc 1 |                |         |
|--------------------------------------------|-------|--------|----------------|---------|
|                                            | часов | Уcт.   | Зимння         | Летняя  |
|                                            |       | сессия | сессия         | сессия  |
| Аудиторные занятия (всего)                 |       |        |                |         |
| В том числе:                               | 16,5  | 8      | 8,25           | 0,25    |
| Лекции                                     |       |        |                |         |
| Лабораторные работы (ЛР)                   | 16    | 8      | 8              |         |
| Практические занятия (ПЗ)                  |       |        |                |         |
| Семинары (C)                               |       |        |                |         |
| Курсовой проект/(работа)                   |       |        |                |         |
| (аудиторная нагрузка)                      |       |        |                |         |
| Иная контатная работа (ИКР)                | 0.5   |        | 0,25           | 0,25    |
| Другие виды аудиторной работы              |       |        |                |         |
| Самостоятельная работа (всего)             | 100   | 18     | 50             | 32      |
| В том числе:                               |       |        |                |         |
| Курсовой проект (работа) КРП               |       |        |                |         |
| (самостоятельная работа)                   |       |        |                |         |
|                                            |       |        |                |         |
| Расчетно-графические работы (РГР)          |       |        |                |         |
| Расчетные задания (РЗ)                     |       |        |                |         |
| Реферат $(P)$                              |       |        |                |         |
| Другие виды самостоятельной работы         | 100   | 18     | 50             | 32      |
| Контрольная работа (КоР)                   | 20    | 10     | 10             |         |
| Иные формы работы (ИФР)                    |       |        |                |         |
| Контроль                                   | 7,5   |        | 3,75           | 3,75    |
| Вид промежуточной аттестации               |       |        | зачет          | зачет с |
| (зачет, дифференцированный зачет, экзамен) |       |        |                | оценкой |
| Общая трудоемкость час                     | 144   | 36     | 72             | 36      |
| Зачетные Единицы Трудоемкости              | 4     | 1      | $\overline{2}$ |         |
| Контактная работа (по учебным занятиям)    | 16,5  | 8      | 8,25           | 0,25    |

**Таблица 2 — Трудоемкость дисциплины**

**4.2 Разделы дисциплины и трудоемкость по видам учебных занятий (в академических часах)**

|                    |                                                                            |                                           | пшлопорная графила<br>Контактная работа, час. |        |                                     |                            |          |                |                |                                             |
|--------------------|----------------------------------------------------------------------------|-------------------------------------------|-----------------------------------------------|--------|-------------------------------------|----------------------------|----------|----------------|----------------|---------------------------------------------|
| $N_2$<br>$\Pi/\Pi$ | Тема                                                                       | Общая трудо-<br>емкость, все-<br>го часов | <b>Bcero</b>                                  | Лекции | Лаборатор-<br><b>BRIBHEE</b><br>ные | Практиче<br>ритина<br>ские | ИКР, час | КоР, час       | Контроль, час. | тельная ра-<br>бота, час<br><b>WANDATON</b> |
| $\mathbf{1}$       | Центральное и па-<br>раллельное проеци-<br>рование. Чертеж<br>Монжа.       | 5,5                                       | 0,5                                           |        | 0,5                                 |                            |          |                | $\mathbf{1}$   | $\overline{2}$                              |
| $\overline{2}$     | Основные правила<br>оформления и вы-<br>полнения чертежей<br>по ЕСКД       | 9                                         |                                               |        |                                     |                            |          |                |                | $\overline{4}$                              |
| 3                  | Позиционные зада-<br>ЧИ                                                    | $\sqrt{6}$                                | 0,5                                           |        | 0,5                                 |                            |          | $\mathbf{1}$   | 0,5            | $\overline{4}$                              |
| $\overline{4}$     | Метрические зада-<br>ЧИ                                                    | 6                                         | $\mathbf{1}$                                  |        | $\mathbf{1}$                        |                            |          | $\mathbf{1}$   |                | $\overline{4}$                              |
| 5                  | Кривые линии и<br>поверхности                                              | 4,5                                       |                                               |        |                                     |                            |          |                | 0,5            | $\overline{4}$                              |
| 6                  | Пересечения по-<br>верхностей плоско-<br>стями частного по-<br>ложения     | 5                                         | $\mathbf{1}$                                  |        | $\mathbf{1}$                        |                            |          |                |                | $\overline{4}$                              |
| $\overline{7}$     | Взаимное пересе-<br>чение поверхностей                                     | 5,5                                       | $\mathbf{1}$                                  |        | $\mathbf{1}$                        |                            |          |                | 0,5            | $\overline{4}$                              |
| 8                  | Изображения на<br>технических чер-<br>тежах - виды, раз-<br>резы, сечения. | 8,5                                       | $\mathbf{1}$                                  |        | $\mathbf{1}$                        |                            |          | 3              | 0,5            | $\overline{4}$                              |
| 9                  | Образование и<br>классификация<br>резьбы                                   | 4,25                                      |                                               |        |                                     |                            |          |                | 0,25           | 4                                           |
| 10                 | Рабочие чертежи и<br>эскизы технических<br>деталей                         | 7,5                                       | $\mathbf{1}$                                  |        | $\mathbf{1}$                        |                            |          | $\overline{2}$ | 0,5            | $\overline{4}$                              |
| 11                 | Соединение дета-<br>лей.                                                   | 8,5                                       |                                               |        |                                     |                            |          |                | 0,5            | $\overline{4}$                              |
| 12                 | Сборочный чертеж.                                                          | 5,5                                       |                                               |        | $\mathbf{1}$                        |                            |          |                | 0,5            | $\overline{4}$                              |
| 13                 | Чертеж общего ви-<br>да                                                    | 8                                         |                                               |        | $\mathbf{1}$                        |                            |          | $\overline{2}$ |                | $\overline{4}$                              |
|                    | Промежуточная ат-<br>тестация                                              | 0,25                                      | 0,25                                          |        |                                     |                            | 0,25     |                |                |                                             |
|                    | Всего по модулю<br>"Инженерная графика"                                    | 72                                        | 8,25                                          |        | 8                                   |                            | 0,25     | 10             | 3,75           | 50                                          |

**Семестр 2. Модуль 1 "Инженерная графика"**

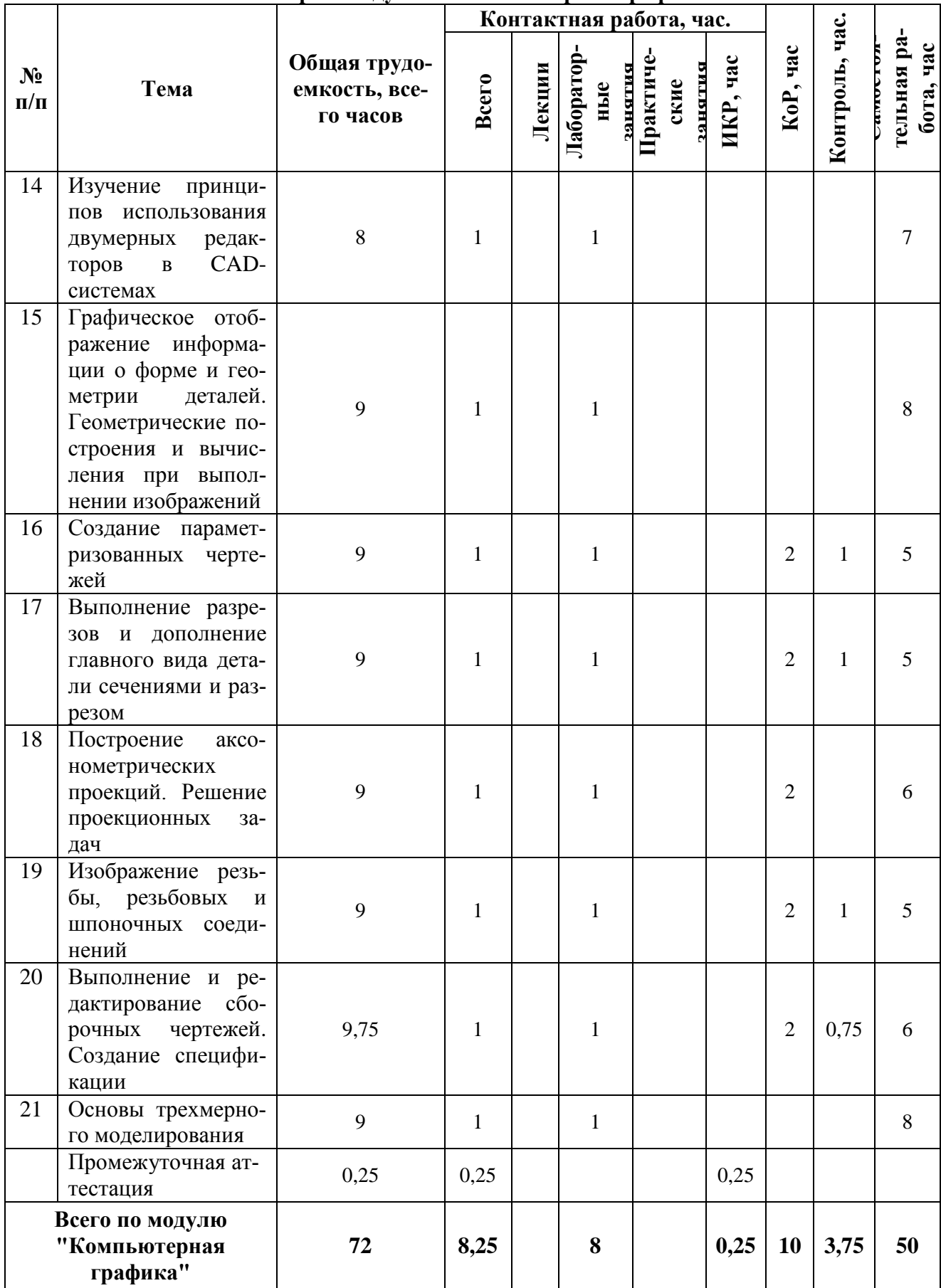

# Семестр 3. Модуль 2 "Компьютерная графика"

## **4.3 Содержание дисциплины**

*4.3.1 Содержание дисциплины, структурированное по темам*

В структурном отношении программа дисциплины представлена следующими разделами:

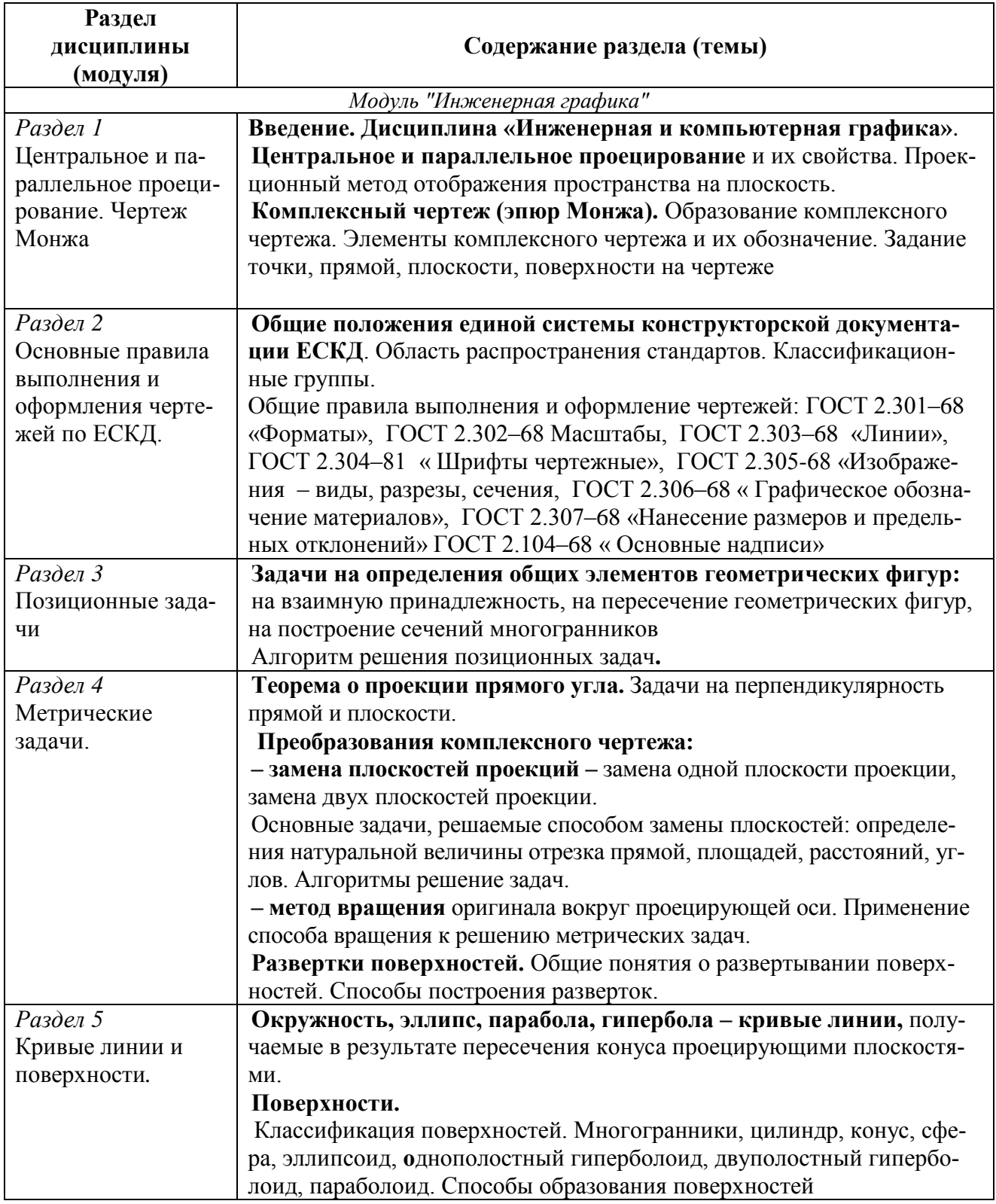

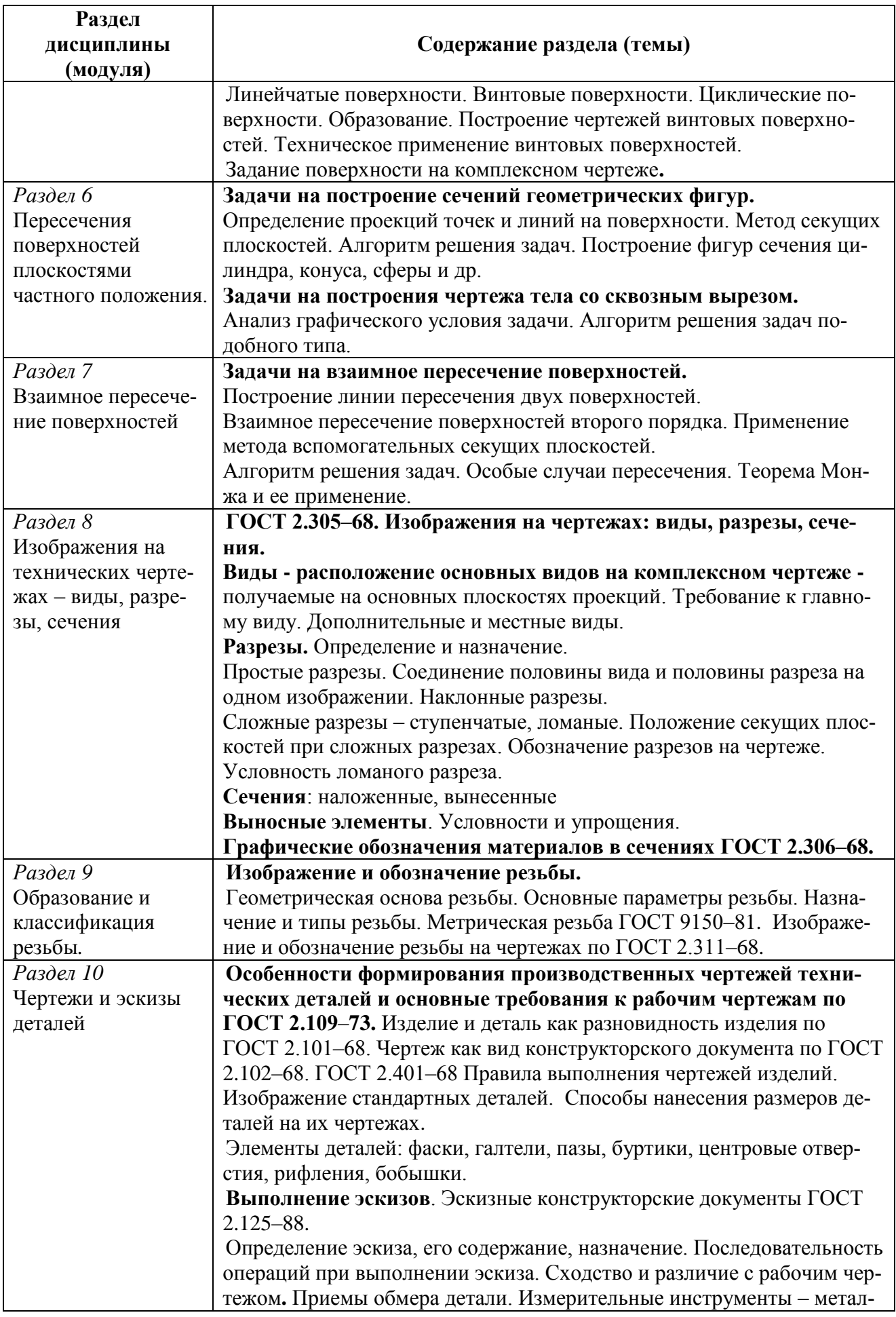

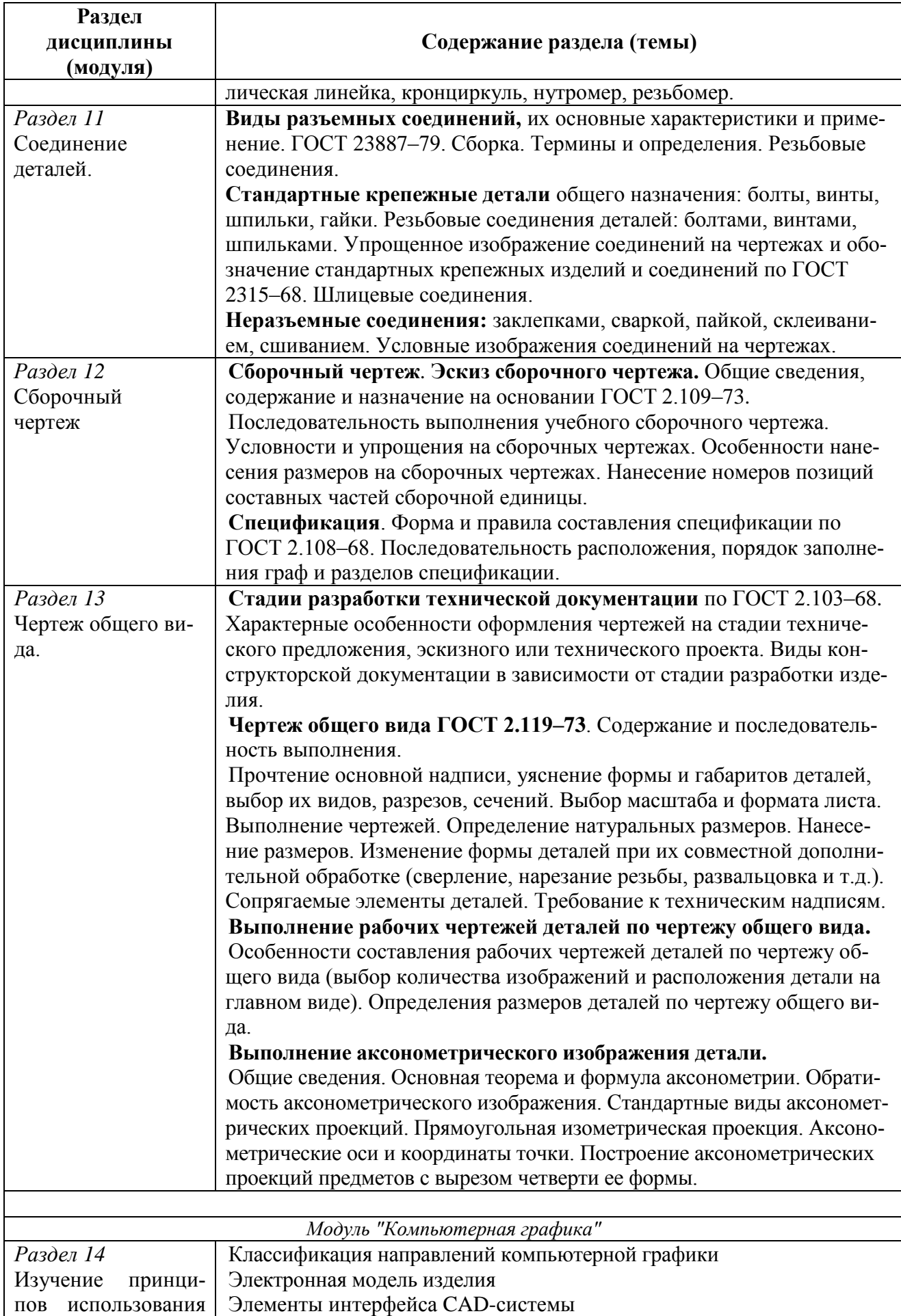

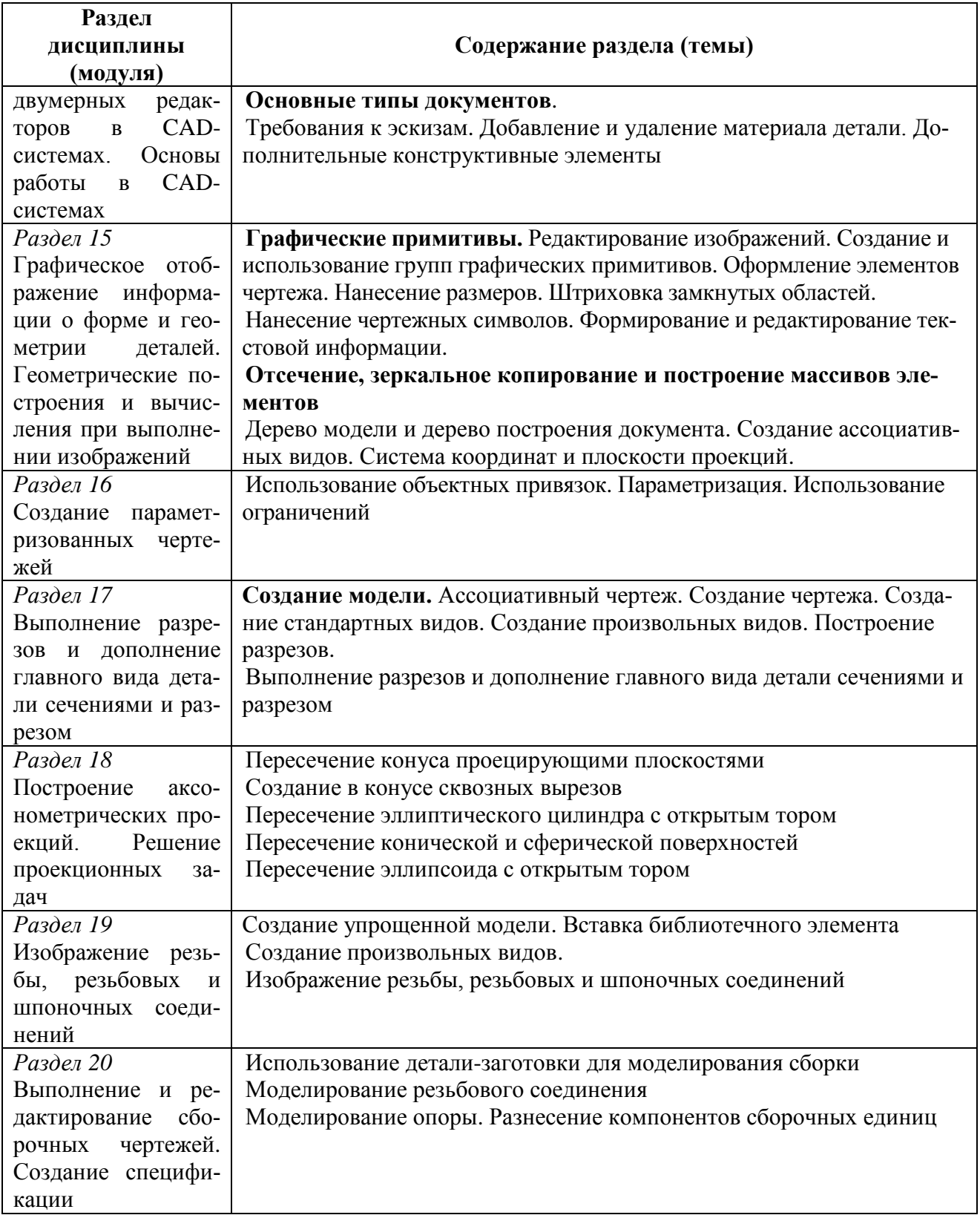

## *4.3.2 Лабораторные работы*

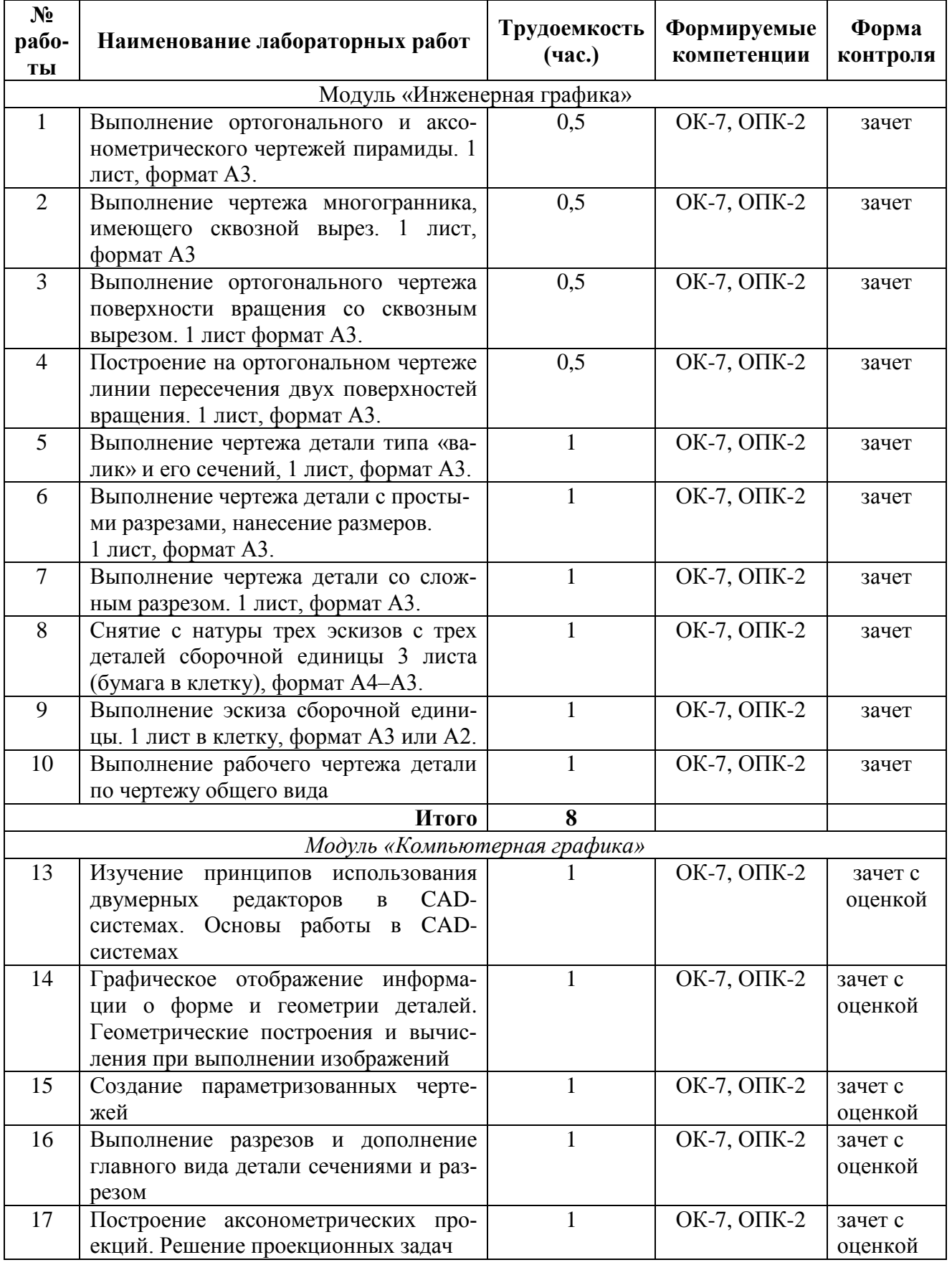

## **Таблица 3 — Виды и содержание лабораторных работ**

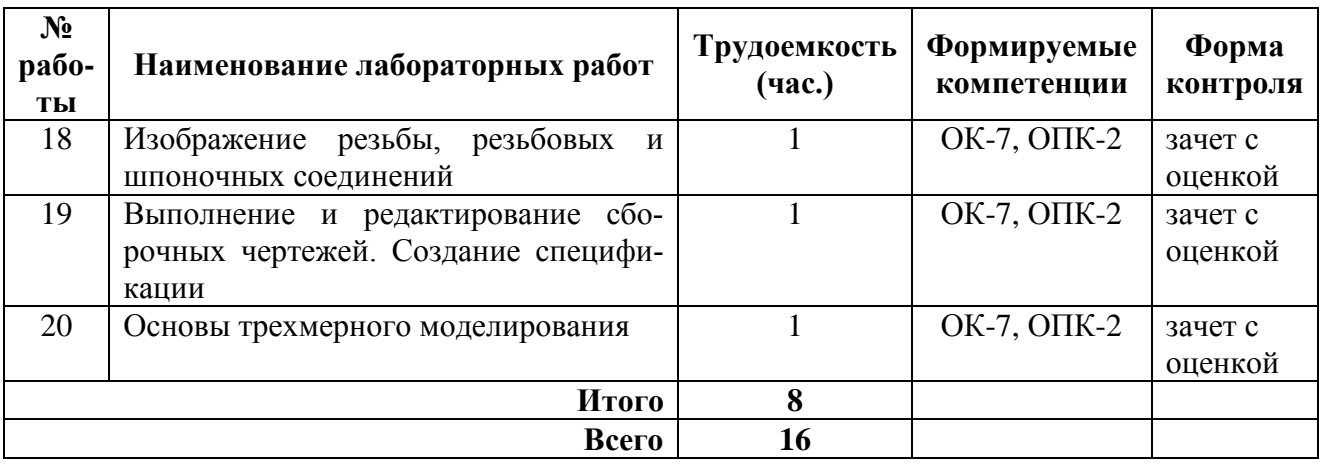

## *4.3.3 Самостоятельная работа*

## **Таблица 4 — Виды и содержание самостоятельных работ**

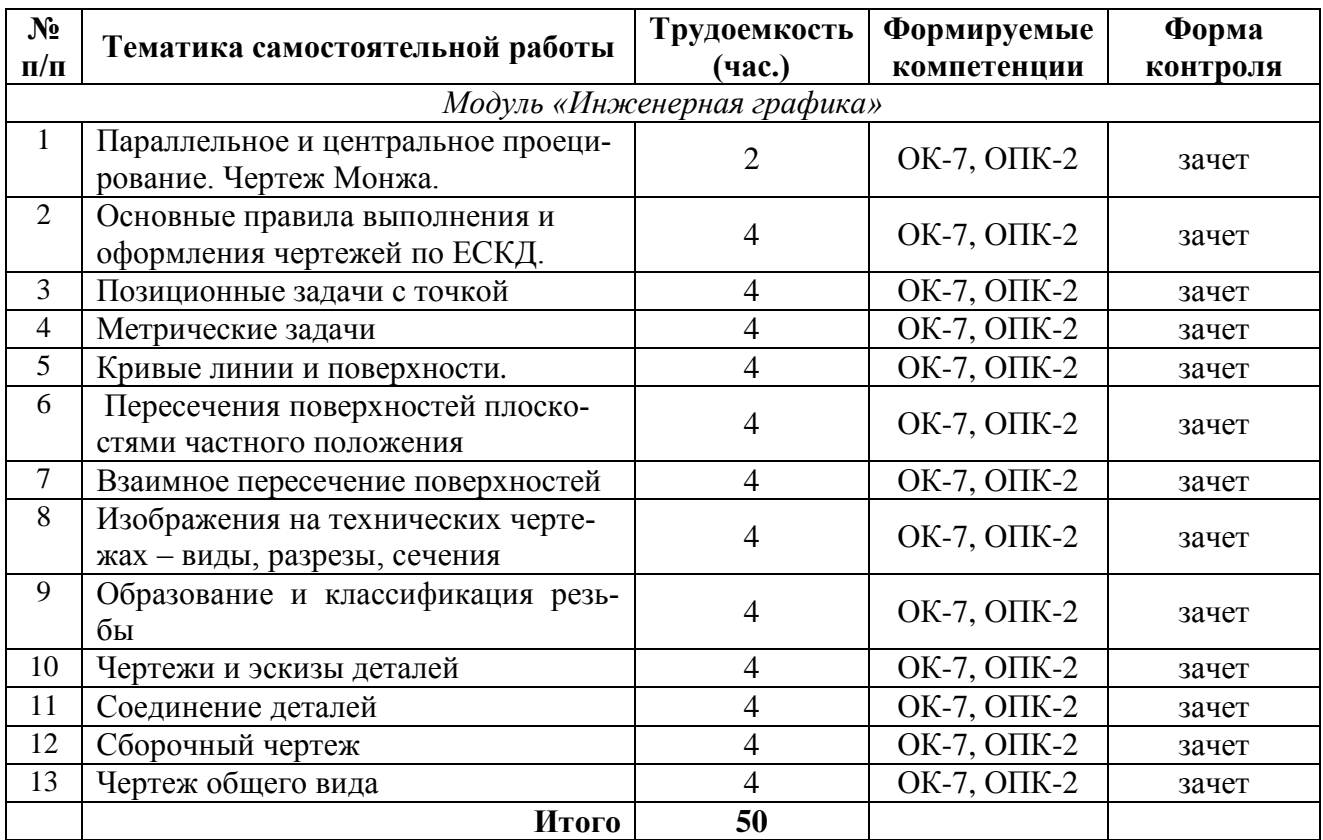

| Модуль «Компьютерная графика» |                                                                                                    |                |             |                      |  |  |  |
|-------------------------------|----------------------------------------------------------------------------------------------------|----------------|-------------|----------------------|--|--|--|
| 13                            | Изучение принципов использования<br>двумерных редакторов<br>CAD-<br>$\, {\bf B}$<br>системах. Основы работы в САD-<br>системах                 | $\overline{7}$ | ОК-7, ОПК-2 | зачет с оцен-<br>кой |  |  |  |
| 14                            | Графическое отображение информа-<br>ции о форме и геометрии деталей.<br>Геометрические построения и вычис-<br>ления при выполнении изображений | 8              | ОК-7, ОПК-2 | зачет с оцен-<br>кой |  |  |  |
| 15                            | Создание параметризованных черте-<br>жей                                                                                                    | 5              | ОК-7, ОПК-2 | зачет с оцен-<br>кой |  |  |  |
| 16                            | Выполнение разрезов и дополнение<br>главного вида детали сечениями и<br>разрезом                                                               | 5              | ОК-7, ОПК-2 | зачет с оцен-<br>кой |  |  |  |
| 18                            | Построение аксонометрических про-<br>екций. Решение проекционных задач                                                                         | 6              | ОК-7, ОПК-2 | зачет с оцен-<br>кой |  |  |  |
| 19                            | Изображение резьбы, резьбовых и<br>шпоночных соединений                                                                                        | 5              | ОК-7, ОПК-2 | зачет с оцен-<br>кой |  |  |  |
| 20                            | Выполнение и редактирование сбо-<br>рочных чертежей. Создание специ-<br>фикации                                                                | 6              | ОК-7, ОПК-2 | зачет с оцен-<br>кой |  |  |  |
| 21                            | Основы трехмерного моделирования                                                                                                    | 8              | ОК-7, ОПК-2 | зачет с оцен-<br>кой |  |  |  |
|                               | 50<br>Итого                                                                                                    |                |             |                      |  |  |  |

**Таблица 5 —Содержание контрольной работы**

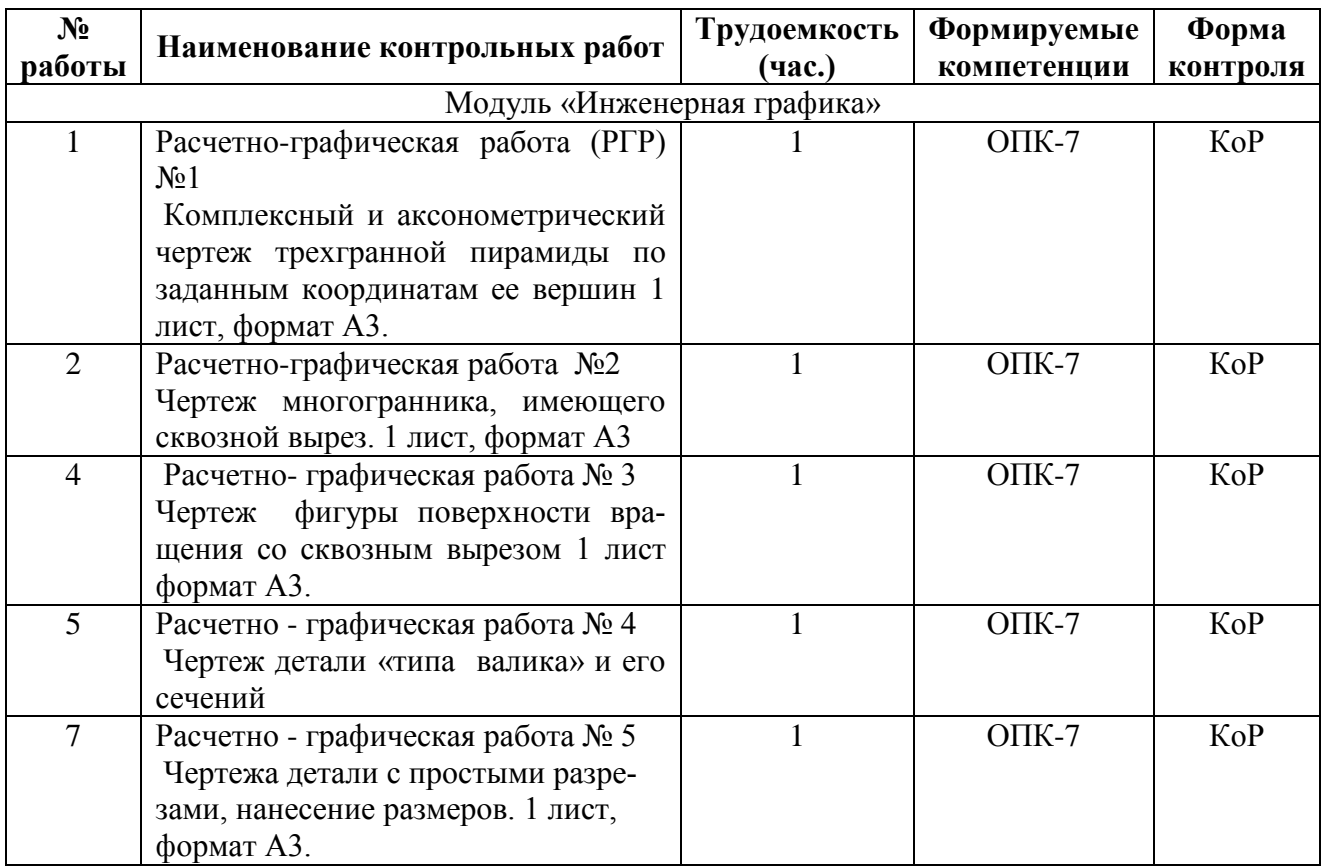

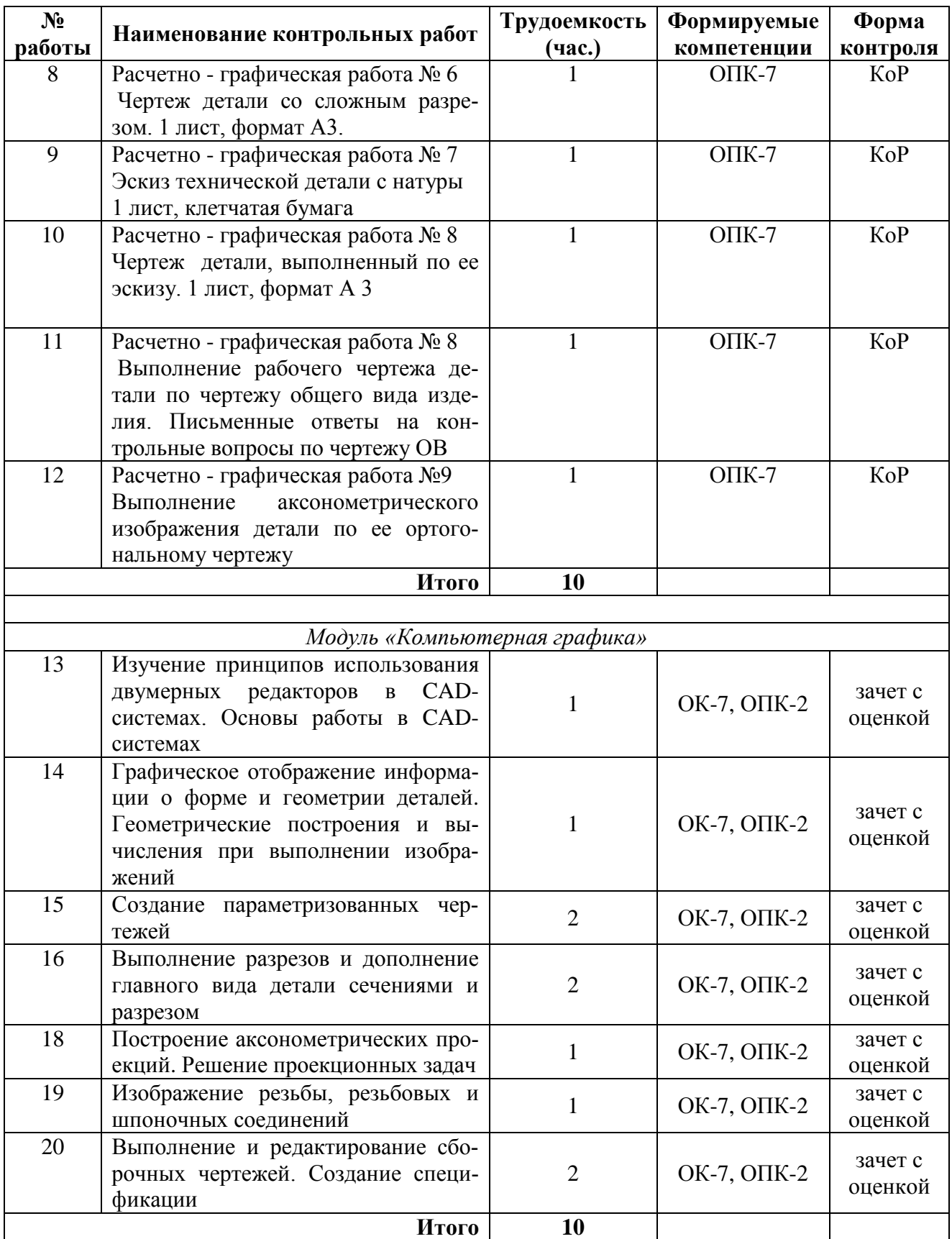

## **5 ОЦЕНОЧНЫЕ МАТЕРИАЛЫ ДЛЯ ПРОВЕДЕНИЯ ПРОМЕЖУТОЧНОЙ АТТЕСТАЦИИ ОБУЧАЮЩИХСЯ ПО ДИСЦИПЛИНЕ**

Оценочные материалы приведены в Приложении к работей программе. (см. документ *«Оценочные материалы по дисциплине»).*

### **6 УЧЕБНО-МЕТОДИЧЕСКОЕ ОБЕСПЕЧЕНИЕ ДИСЦИПЛИНЫ**

#### **6.1 Основная учебная литература**

- 1. Нартова Л.Г. Начертательная геометрия: Учеб. / Нартова Лидия Григорьевна, Якунин Вячеслав Григорьевич. – М.: Дрофа, 2003. – 208 с. – ISBN 5-7107-6221- 0: 59.
- 2. Елкин В.В. Инженерная графика: Учебное пособие для вузов / Елкин Владимир Владимирович, Тозик Вячеслав Трофимович. - М.: Академия, 2008. – 304 с. - (Высш. проф. образ.). - Библиограф.: с. 301 (8 назв.). - ISBN 978 – 5-7695-2783-8: 297-00, 178-20.
- 3. Фетисов В.М. Основы инженерной графики: Учебное пособие (Серия «Высшее образование».) – Ростов на/Д: Феникс. 2004 – 156 с.
- 4. Братченко Н.Ю. Инженерная и компьютерная графика [Электронный ресурс]: учебное пособие/ Братченко Н.Ю.— Электрон. текстовые данные.— Ставрополь: Северо-Кавказский федеральный университет, 2017.— 286 c.— Режим доступа: [http://www.iprbookshop.ru/83199.html.](http://www.iprbookshop.ru/83199.html)— ЭБС «IPRbooks»
- 5. Бунаков П.Ю. Сквозное проектирование в машиностроении [Электронный ресурс]: основы теории и практикум/ Бунаков П.Ю., Широких Э.В.— Электрон. текстовые данные.— Саратов: Профобразование, 2019.— 120 c.— Режим доступа: [http://www.iprbookshop.ru/88009.html.](http://www.iprbookshop.ru/88009.html)— ЭБС «IPRbooks»

#### *6.1.1 Дополнительная учебная литература*

- 6. А.К. Болтухин, С.А. Васин, Г.П. Вяткин, А.В. Пуш; под ред. А.К. Болтухина. Инженерная графика: Учеб. для вузов. – 2-е изд., переработанное и доп. – М.: Изд-во МГУ им. Н.Э. Баумана. 2005. – 520 с., ил.
- 7. Левицкий В.С. Машиностроительное черчение и автоматизация выполнения чертежей: учеб. для бакалавров / Левицкий Владимир Сергеевич Моск. гос. авиац. ин-т. – 9 изд., испр. и доп. – М.: Юрайт, 2014. – 435 с. (Бакалавр, Базовый курс.) – Библиогр.: с. 431-432 (35 назв.). - ISBN 978 – 5-9916 - 3257-7: 587 -21., учебная, рекомендовано МО
- 8. Сборник заданий по инженерной графике с примерами выполнения чертежей на компьютере: Учеб. пособие для вузов. / Б.Г. Миронов и др. - 3-е изд., исправлено и дополнено. М.: Высшая школа, 2003. – 360 с
- 9. Романычева Э.Т. Компьютерная технология инженерной графики в среде AutoCAD-12: Учеб. пособие для вузов. М.: Радио и связь, 1996.
- 10. Дегтярев В.М. Инженерная и компьютерная графика.; Учеб., М., 2010, 240 с.
- 11. Государственные стандарты ЕСКД ГОСТ 2.301-80 2.307-80

#### **6.2 Перечень учебно-методического обеспечения дисциплины**

- 12. Стрельников В.П. Начертательная геометрия: Учеб. пособие. / РГРТУ, Рязань,  $2004. - 52$  c.
- 13. Маркин В.И. Проекционное черчение: Метод. указ. / Маркин В.И., Камышова Н.С., Ванюшина Т. В.; РГРТА. – Рязань, 2004. -24 с.
- 14. Камышова Н.С. Начертательная геометрия: Метод. указания к лабораторным работам/ РГРТУ, – Рязань, 2019. – 24 с.
- 15. Камышова Н.С. Рабочая тетрадь по начертательной геометрии: Метод. указания / РГРТУ, – Рязань, 2019. – 24 с.
- 16. Власова Т.Е. Разрезы: Метод. указ. / РГРТУ. Рязань, 2006. 32 с.
- 17. Литвинова Т.М. Эскизы и рабочие чертежи деталей: Метод. указ. / РГРТУ. Рязань, 2006. – 32 с.
- 18. Камышова Н.С. Деталирование чертежа общего вида: Метод. указания к лабораторным работам / РГРТУ, – Рязань, 2019. – 24 с.
- 19. Марков А.В. Составление сборочных чертежей: Метод. указ. по курсу «Инженерная графика / РРТИ, – Рязань. 1988. – 23 с.
- 20. Ванюшина, Т. В. Выполнение чертежей в системе Компас 3D LT 5.11: методические указания к практическим занятиям. Часть 1 / Т.В. Ванюшина, В.И. Маркин, В.П. Тихонов; Рязанский государственный радиотехнический университет им. В. Ф. Уткина. – Рязань: РИЦ РГРТУ, 2005. – 12с. – URL: <https://elib.rsreu.ru/ebs/download/297>(дата обращения 22.12.2020). - Режим доступа: Электронная библиотека РГРТУ; для авториз. пользователей РГРТУ. – Текст : электронный.
- 21. Ванюшина, Т. В. Выполнение чертежей в системе Компас 3D LT 5.11: методические указания к практическим занятиям. Часть 2 / Т.В. Ванюшина, В.И. Маркин, В.П. Тихонов; Рязанский государственный радиотехнический университет им. В. Ф. Уткина. – Рязань: РИЦ РГРТУ, 2004. – 20с. – URL: <https://elib.rsreu.ru/ebs/download/142>(дата обращения 22.12.2020). - Режим доступа: Электронная библиотека РГРТУ; для авториз. пользователей РГРТУ. – Текст : электронный.

## **7 ПЕРЕЧЕНЬ РЕСУРСОВ ИНФОРМАЦИОННО– ТЕЛЕКОММУНИКАЦИОННОЙ СЕТИ ИНТЕРНЕТ, НЕОБХОДИМЫХ ДЛЯ ОСВОЕНИЯ ДИСЦИПЛИНЫ**

- 1. Информационно-правовой портал ГАРАНТ.РУ [Электронный ресурс]. URL: [http://www.garant.ru.](http://www.garant.ru/) – Режим доступа: свободный доступ (дата обращения 02.02.2019).
- 2. Справочная правовая система КонсультантПлюс [Электронный ресурс]. URL: [http://www.consultant.ru/online/.](http://www.consultant.ru/online/) – Режим доступа: свободный доступ (будние дни – 20.00 - 24.00, выходные и праздничные дни – круглосуточно) (дата обращения 02.02.2019).
- 3. Электронно-библиотечная система «Лань», режим доступа с любого компьютера РГРТУ без пароля. – URL:<https://e.lanbook.com/>
- 4. Электронно-библиотечная система «IPRbooks», режим доступа с любого компьютера РГРТУ без пароля, из сети интернет по паролю. – URL: <https://iprbookshop.ru/>

## **8 МЕТОДИЧЕСКИЕ УКАЗАНИЯ ДЛЯ ОБУЧАЮЩИХСЯ ПО ОСВОЕНИЮ ДИСЦИПЛИНЫ**

#### **8.1 Рекомендации при подготовке к лабораторным занятиям по дисциплине**

Обязательное условие успешного освоения курса - большой объем проделанной самостоятельной работы.

Рекомендуется студенту при объяснении преподавателем теоретических разделов дисциплины и пояс-нения способов решения отдельных задач по начертательной геометрии делать записи и выполнять графиче-ские изображения в рабочей тетради. К каждой лабораторной работе необходимо готовиться.

В часы самостоятельной работы необходимо прорабатывать разделы дисциплины и изучать методическую и учебную литературу, ответить на контрольные вопросы изученной темы. На аудиторных занятиях целесооб-разно сначала начертить чертеж тонкими линиями и правильность построения чертежа обсудить с преподава-телем, далее обвести чертеж линиями нужной толщины.

Чертежи выполняются в карандаше, с помощью чертежных инструментов.

## **8.2 Рекомендации по планированию времени, отведенному на изучение дисциплины**

Время, отводимое на освоение дисциплины, необходимо расходовать эффективно. Эффективности ис-пользования времени можно добиться, если выполнять следующие рекомендации:

– посещайте все занятия согласно их расписанию;

– работайте регулярно, не накапливайте не выполненных графических работ;

– выполняйте чертежи в установленный срок;

– основную часть чертежей необходимо выполнять на занятиях под контролем преподавателя;

– каждый студент должен иметь набор чертежных инструментов и уметь ими пользоваться;

– чтобы быстро и качественно выполнять чертежи, осваивайте приемы черчения;

– при самостоятельной работе выполняйте чертежи в чертежных залах,

– для выполнения чертежей используйте дневное время;

– в течение недели уделите время самостоятельному изучению стандартов ЕСКД, учебной и справочной литературе.

#### **8.3 Рекомендации по работе с литературой**

Теоретический и практический курс дисциплины становится более понятным, когда дополнительно к прослушиванию объяснения и выполнения установленного объема графических работ изучаются различные учебные чертежи, по содержанию приближенные к производственным чертежам; стандарты ЕСКД, норматив-ные документы, справочники и учебную литература по данной дисциплине.

Литературу рекомендуется изучать в библиотеке. Полезно использовать несколько учебников по курсу. Рекомендуется после изучения очередной темы ответить на контрольные вопросы по данной теме.

Книги является первоосновой для изучения дисциплины.

#### **8.4 Методические рекомендации преподавателю**

При проведении занятий необходимо учитывать, что студенты 1-го курса могут иметь разную начальную подготовку по школьным курсам геометрии и черчению.

Преподавателю на аудиторных занятиях, объясняя построения чертежей на доске, желательно пользо-ваться цветным мелом; показывать приемы техники черчения, использовать модели, наглядные пособия, плакаты.

На лабораторных занятиях преподаватель контролирует процесс выполнения студентом графической работы.

## **9 ПЕРЕЧЕНЬ ИНФОРМАЦИОННЫХ ТЕХНОЛОГИЙ, ИСПОЛЬЗУЕМЫХ ПРИ ОСУЩЕСТВЛЕНИИ ОБРАЗОВАТЕЛЬНОГО ПРОЦЕССА ПО ДИСЦИПЛИНЕ**

К числу информационных технологий, программ и программного обеспечения, наличие которых необходимо для успешного изучения студентами учебной дисциплины «Обработка звука», следует отнести:

 операционная система Windows XP(Microsoft Imagine, номер подписки 700102019, бессрочно);

 T-Flex CAD Учебная версия (учебная версия для некоммерческого использования, режим доступа);

 КОМПАС-3D Учебная версия (учебная версия для некоммерческого использования, режим доступа);

– Kaspersky Endpoint Security;

Apache OpenOffice 4.1.5 (лицензия: Apache License 2.0).

### **10 ОПИСАНИЕ МАТЕРИАЛЬНО-ТЕХНИЧЕСКОЙ БАЗЫ, НЕОБХОДИМОЙ ДЛЯ ОСУЩЕСТВЛЕНИЯ ОБРАЗОВАТЕЛЬНОГО ПРОЦЕССА ПО ДИСЦИПЛИНЕ**

Для освоения дисциплины необходимы:

– учебная аудитория для проведения занятий лекционного типа, занятий семинарского типа, практических занятий, в том числе выполнения учебных, курсовых и дипломных работ, групповых и индивидуальных консультаций, текущего контроля и промежуточной аттестации;

– аудитория для самостоятельной работы с возможностью подключения к сети «Интернет» и обеспечением доступа в электронную информационно-образовательную среду РГРТУ.

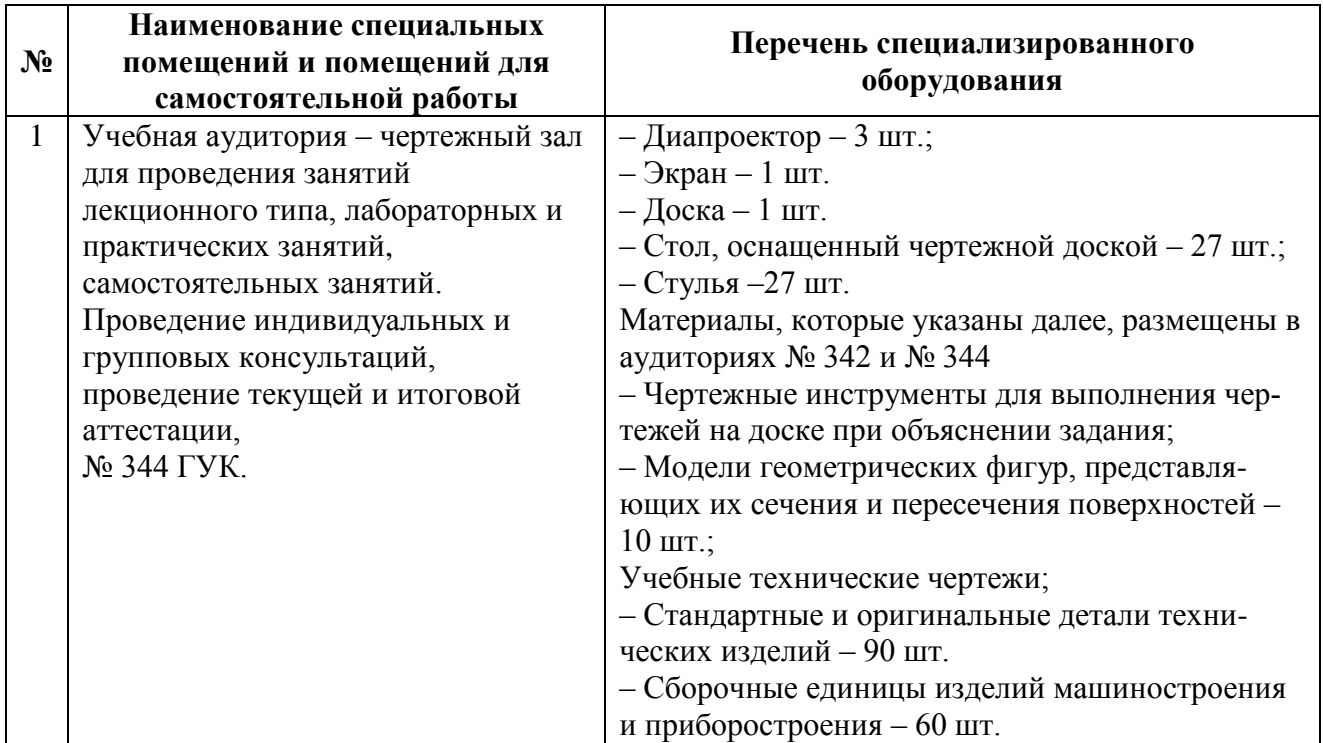

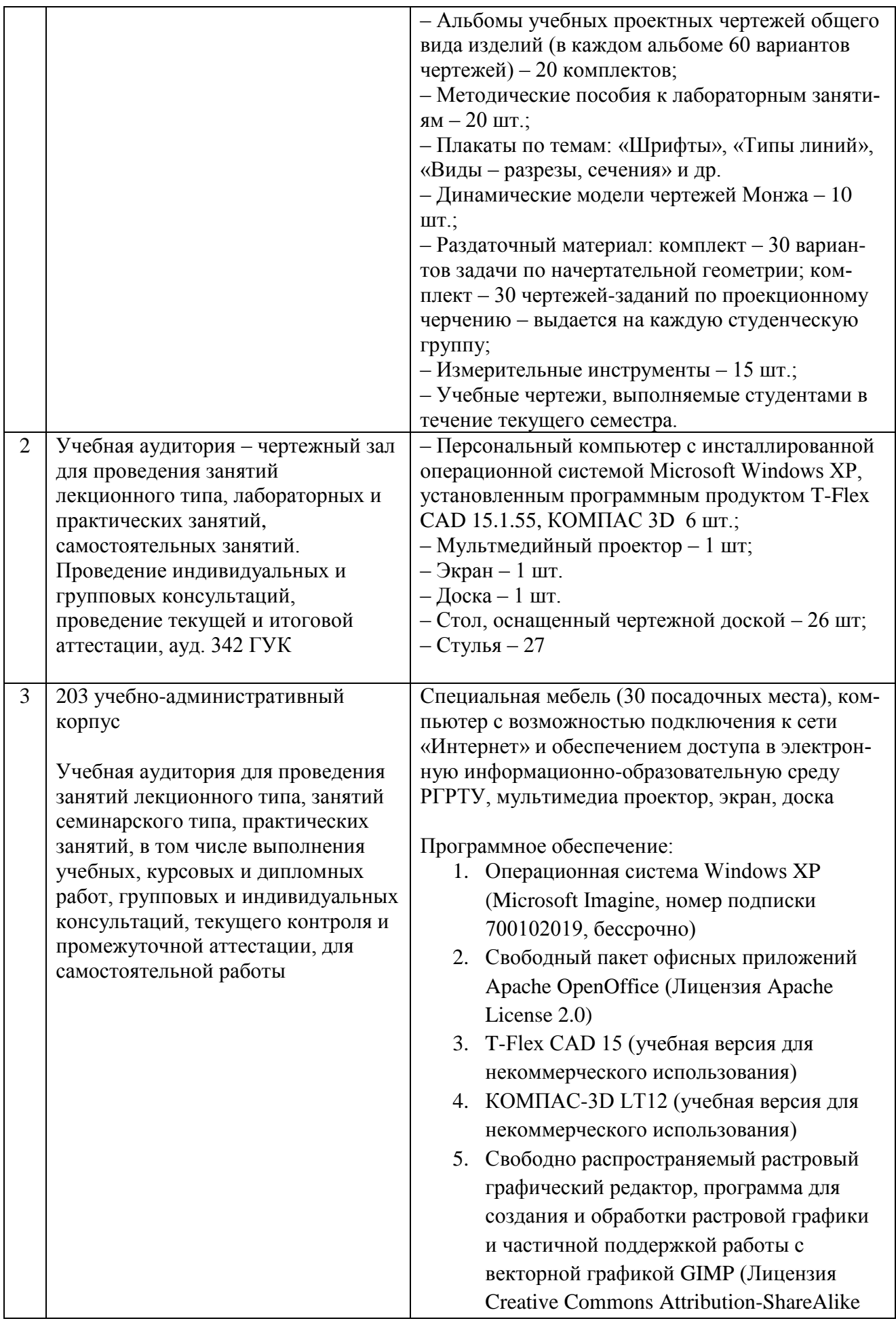

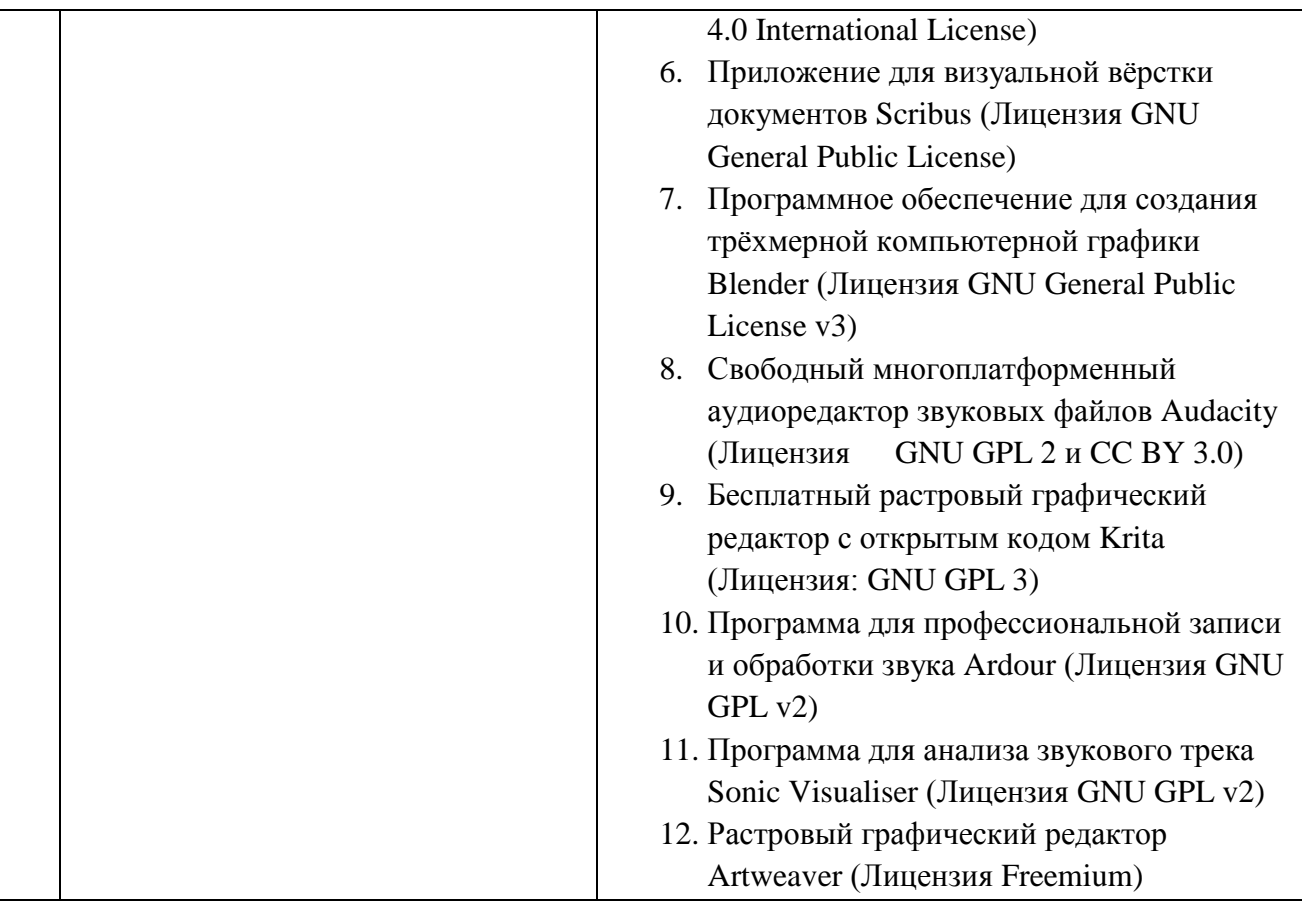